# XPath i XQuery

#### Patryk Czarnik

Instytut Informatyki UW

#### XML i nowoczesne technologie zarządzania treścią – 2011/12

<span id="page-0-0"></span> $299$ 

**K ロ ト K 伺 ト K ヨ ト K** 

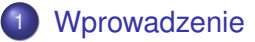

- **•** [Status](#page-3-0)
- [Model danych XPath](#page-7-0)

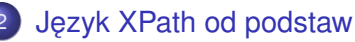

- [Od podstaw](#page-30-0)
- $\bullet$  Ścieżki
- [XPath 1.0](#page-77-0)

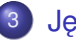

3 Język XQuery

**• [Struktura zapytania XQuery](#page-82-0)** 

メロト メタト メミト メミト

一目

 $298$ 

- Konstruktory wezłów
- **•** [Funkcje](#page-89-0)

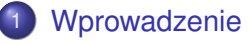

- **•** [Status](#page-3-0)
- [Model danych XPath](#page-7-0)

## Jezyk XPath od podstaw

- [Od podstaw](#page-30-0)
- $\bullet$  Ścieżki
- [XPath 1.0](#page-77-0)

#### **Jezyk XQuery**

● [Struktura zapytania XQuery](#page-82-0)

メロト メタト メミト メミト

 $2Q$ 

一目

- Konstruktory wezłów
- <span id="page-2-0"></span> $\bullet$ [Funkcje](#page-89-0)

# XPath i XQuery

- Jezyki "zapytań" nad dokumentami XML
	- wygodny wybór określonych węzłów dokumentu,
	- intuicyjna składnia ("ścieżki" jak w drzewie katalogów),
	- arytmetyka, porównania,
	- bogaty zestaw funkcji.
- XPath stosowany w ramach innych standardów
	- XSLT,
	- XML Schema.
	- XPointer,
	- Document Object Model (moduł XPath).
- $\bullet$  XQuery samodzielny język
	- przetwarzanie/wyciąganie danych z dokumentów XML,
	- XML-owe bazy danych,
	- tradycyjne bazy danych ze wsparciem dla XML,
	- $\bullet$  . . . .

<span id="page-3-0"></span> $\Omega$ 

 $(0,1)$   $(0,1)$   $(0,1)$   $(1,1)$   $(1,1)$   $(1,1)$   $(1,1)$   $(1,1)$   $(1,1)$   $(1,1)$   $(1,1)$   $(1,1)$   $(1,1)$   $(1,1)$   $(1,1)$   $(1,1)$   $(1,1)$   $(1,1)$   $(1,1)$   $(1,1)$   $(1,1)$   $(1,1)$   $(1,1)$   $(1,1)$   $(1,1)$   $(1,1)$   $(1,1)$   $(1,1$ 

# XPath i XQuery

- Jezyki "zapytań" nad dokumentami XML
	- wygodny wybór określonych węzłów dokumentu,
	- intuicyjna składnia ("ścieżki" jak w drzewie katalogów),
	- arytmetyka, porównania,
	- bogaty zestaw funkcji.
- XPath stosowany w ramach innych standardów
	- XSLT,
	- XML Schema,
	- XPointer.
	- Document Object Model (moduł XPath).
- XQuery samodzielny język
	- przetwarzanie/wyciąganie danych z dokumentów XML,
	- XML-owe bazy danych,
	- tradycyjne bazy danych ze wsparciem dla XML,
	- $\bullet$  . . .

<span id="page-4-0"></span> $\Omega$ 

イロト イ押 トイラト イラト

### XPath – status

- XPath 1.0 (rekomendacia, listopad 1999)
	- używany m.in. w XSLT 1.0, XML Schema, XPointer.
- XPath 2.0 (kilka rekomendacji, styczeń 2007):
	- *XML Path Language (XPath) 2.0*,
	- *XQuery 1.0 and XPath 2.0 Data Model*,
	- *XQuery 1.0 and XPath 2.0 Functions and Operators*,
	- *XQuery 1.0 and XPath 2.0 Formal Semantics*,
	- używany w XSLT 2.0,
	- związany z XQuery 1.0.

<span id="page-5-0"></span> $\Omega$ 

#### XPath – status

- XPath 1.0 (rekomendacia, listopad 1999)
	- używany m.in. w XSLT 1.0, XML Schema, XPointer.
- $\bullet$  XPath 2.0 (kilka rekomendacji, styczeń 2007):
	- *XML Path Language (XPath) 2.0*,
	- *XQuery 1.0 and XPath 2.0 Data Model*,
	- *XQuery 1.0 and XPath 2.0 Functions and Operators*,
	- *XQuery 1.0 and XPath 2.0 Formal Semantics*,
	- używany w XSLT 2.0,
	- związany z XQuery 1.0.

<span id="page-6-0"></span> $\Omega$ 

# Model danych XPath i XQuery

- Teoretyczna podstawa standardów XPath, XSLT i XQuery.
- Abstrakcyjna ("po wczytaniu") postać dokumentu XML.
- Typy danych oraz rzutowania między nimi.
- $\bullet$  Różny w różnych wersjach XPath:
	- $\bullet$  1.0 4 typy danych, zbiory wezłów,
	- 2.0 (oraz XQuery 1.0) typy proste XML Schema, sekwencje węzłów i wartości prostych.

<span id="page-7-0"></span> $\Omega$ 

# Model danych XPath i XQuery

- Teoretyczna podstawa standardów XPath, XSLT i XQuery.
- Abstrakcyjna ("po wczytaniu") postać dokumentu XML.
- $\bullet$  Typy danych oraz rzutowania między nimi.
- Różny w różnych wersjach XPath:
	- $\bullet$  1.0 4 typy danych, zbiory wezłów,
	- 2.0 (oraz XQuery 1.0) typy proste XML Schema, sekwencje węzłów i wartości prostych.

<span id="page-8-0"></span> $\Omega$ 

 $\mathcal{A}$   $\overline{\mathcal{B}}$   $\rightarrow$   $\mathcal{A}$   $\overline{\mathcal{B}}$   $\rightarrow$   $\mathcal{A}$   $\overline{\mathcal{B}}$ 

#### Dokument jako drzewo.

- Uwzględnianie przestrzeni nazw.
- $\bullet$  Możliwość uwzględniania schematu (w wersji 2.0).
- **Rozwiniete sekcje CDATA oraz referencje do encji i znaków.**
- Brak sasiadujących wezłów tekstowych.
- Atrybut nie jest dzieckiem elementu.
- $\bullet$  Korzeń, zwany także "wezłem dokumentu", jest osobnym wezłem, różnym od elementu głównego.

<span id="page-9-0"></span> $\Omega$ 

 $4 \oplus 14 \oplus 14$ 

- Dokument jako drzewo.
- Uwzględnianie przestrzeni nazw.
- $\bullet$  Możliwość uwzględniania schematu (w wersji 2.0).
- **Rozwiniete sekcje CDATA oraz referencje do encji i znaków.**
- Brak sasiadujących węzłów tekstowych.
- Atrybut nie jest dzieckiem elementu.
- $\bullet$  Korzeń, zwany także "wezłem dokumentu", jest osobnym wezłem, różnym od elementu głównego.

<span id="page-10-0"></span> $\Omega$ 

- **•** Dokument jako drzewo.
- Uwzględnianie przestrzeni nazw.
- $\bullet$  Możliwość uwzględniania schematu (w wersji 2.0).
- Rozwinięte sekcje CDATA oraz referencje do encji i znaków.
- Brak sasiadujących węzłów tekstowych.
- Atrybut nie jest dzieckiem elementu.
- $\bullet$  Korzeń, zwany także "wezłem dokumentu", jest osobnym wezłem, różnym od elementu głównego.

<span id="page-11-0"></span> $\Omega$ 

- **•** Dokument jako drzewo.
- Uwzględnianie przestrzeni nazw.
- $\bullet$  Możliwość uwzględniania schematu (w wersji 2.0).
- **Rozwiniete sekcje CDATA oraz referencje do encji i znaków.**
- Brak sasiadujących węzłów tekstowych.
- Atrybut nie jest dzieckiem elementu.  $\bullet$
- $\bullet$  Korzeń, zwany także "wezłem dokumentu", jest osobnym wezłem, różnym od elementu głównego.

<span id="page-12-0"></span> $\Omega$ 

4 ロ ト 4 何 ト 4 ヨ ト 4

- **•** Dokument jako drzewo.
- Uwzględnianie przestrzeni nazw.
- $\bullet$  Możliwość uwzględniania schematu (w wersji 2.0).
- **Rozwiniete sekcje CDATA oraz referencje do encji i znaków.**
- Brak sasiadujących węzłów tekstowych.
- Atrybut nie jest dzieckiem elementu.
- $\bullet$  Korzeń, zwany także "wezłem dokumentu", jest osobnym wezłem, różnym od elementu głównego.

<span id="page-13-0"></span> $\Omega$ 

- **•** Dokument jako drzewo.
- Uwzględnianie przestrzeni nazw.
- $\bullet$  Możliwość uwzględniania schematu (w wersji 2.0).
- **Rozwiniete sekcje CDATA oraz referencje do encji i znaków.**
- Brak sasiadujących węzłów tekstowych.
- Atrybut nie jest dzieckiem elementu.
- $\bullet$  Korzeń, zwany także "wezłem dokumentu", jest osobnym wezłem, różnym od elementu głównego.

<span id="page-14-0"></span> $\Omega$ 

- **•** Dokument jako drzewo.
- Uwzględnianie przestrzeni nazw.
- $\bullet$  Możliwość uwzględniania schematu (w wersji 2.0).
- **Rozwiniete sekcje CDATA oraz referencje do encji i znaków.**
- $\bullet$  Brak sasiadujących wezłów tekstowych.
- Atrybut nie jest dzieckiem elementu.
- $\bullet$  Korzeń, zwany także "wezłem dokumentu", jest osobnym wezłem, różnym od elementu głównego.

<span id="page-15-0"></span> $\Omega$ 

# Rodzaje wezłów w XPath

- Rodzaje wezłów:
	- wezeł dokumentu (korzeń),
	- element.
	- atrybut,
	- wezeł tekstowy,
	- **·** instrukcja przetwarzania,
	- komentarz,
	- wezeł przestrzeni nazw.

#### Brak m.in.:

- sekcji CDATA,
- encji i referencji do encji.

<span id="page-16-0"></span> $\Omega$ 

# Rodzaje wezłów w XPath

- Rodzaje wezłów:
	- wezeł dokumentu (korzeń),
	- element.
	- atrybut,
	- wezeł tekstowy,
	- **·** instrukcja przetwarzania,
	- komentarz,
	- wezeł przestrzeni nazw.
- Brak m.in.:
	- **·** sekcji CDATA,
	- **e** encji i referencji do encji.

<span id="page-17-0"></span> $\Omega$ 

 $A \equiv 0.4$ 

 $\leftarrow$   $\Box$ 

## Drzewo dokumentu – przykład

<span id="page-18-0"></span>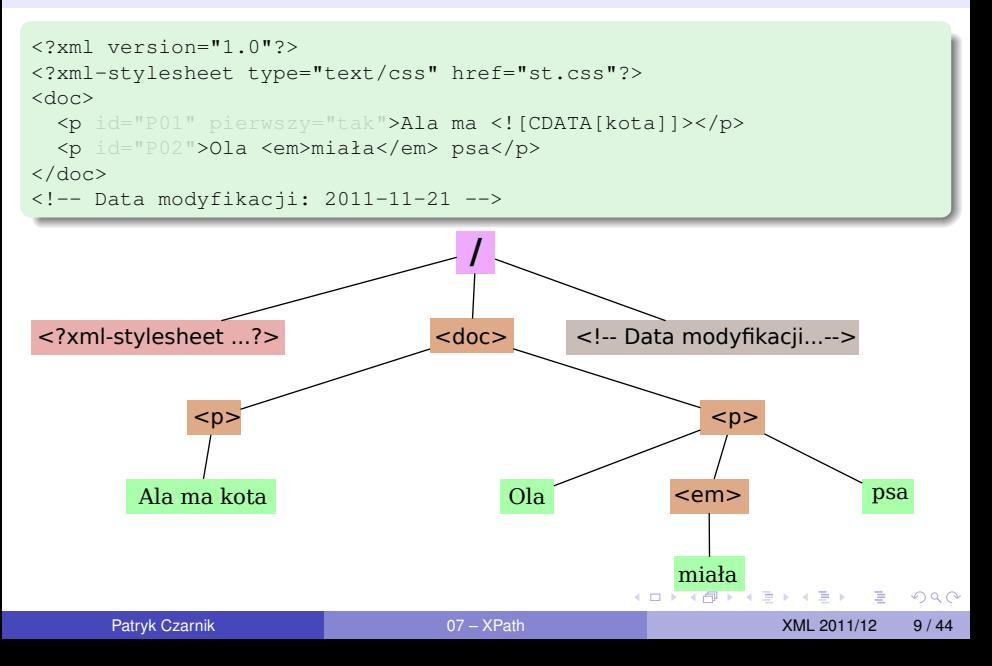

## Drzewo dokumentu – przykład

<span id="page-19-0"></span>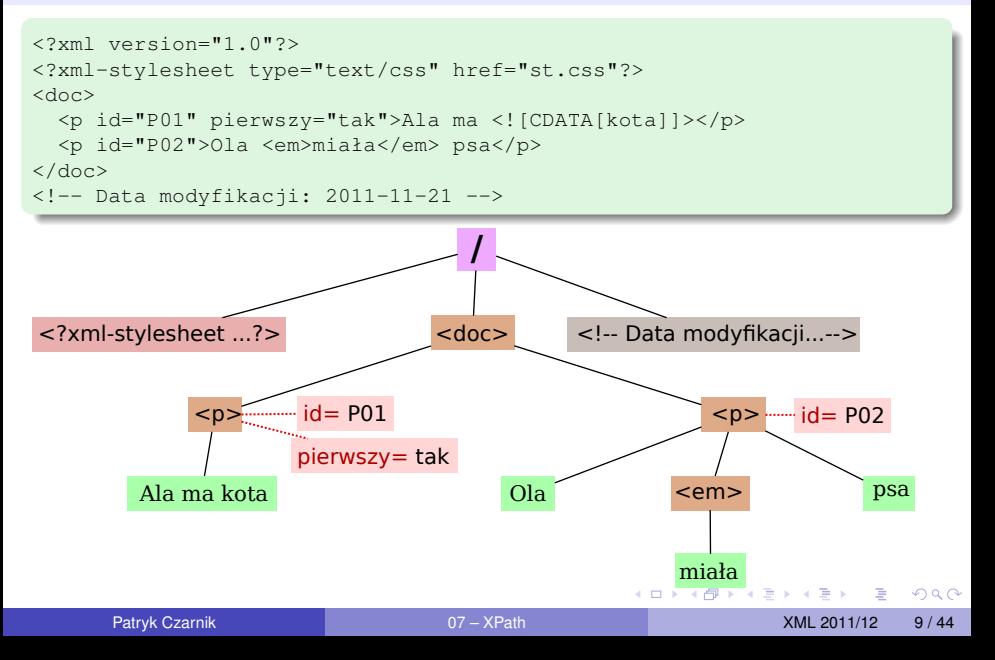

### **Sekwencje**

- Wartości w XPath 2.0 sekwencje.
- Elementy (*items*) sekwencji:
	- $\bullet$  wezły (z drzew dokumentów),
	- **•** wartości atomowe.
- Równoważność elementu i jednoelementowej sekwencji:
	- $3.14 = (3.14)$
- **Spłaszczanie zagnieżdżonych sekwencji:**

 $(3.14, (1, 2, 3), 'Ala') = (3.14, 1, 2, 3, 'Ala')$ 

<span id="page-20-0"></span> $\Omega$ 

#### Typy predefiniowane XML Schema.

Typy dla węzłów poszczególnych rodzajów.

#### **• Dodatkowo:**

- xs:untyped
- $\bullet$
- xs:anyAtomicType
- xs:dayTimeDuration
- xs:yearMonthDuration
- Możliwość używania zdefiniowanych w schemacie (prostych i złożonych), a także innych typów wyprowadzonych
	- o ile przetwarzanie *schema aware*,
	- nie zawsze dostępne.

<span id="page-21-0"></span> $\Omega$ 

イロト イ押 トイラト イラト

- Typy predefiniowane XML Schema.
- Typy dla węzłów poszczególnych rodzajów.
- Dodatkowo:
	- xs:untyped
	- xs:untypedAtomic
	- xs:anyAtomicType
	- xs:dayTimeDuration
	- xs:yearMonthDuration
- Możliwość używania zdefiniowanych w schemacie (prostych i złożonych), a także innych typów wyprowadzonych
	- o ile przetwarzanie *schema aware*,
	- nie zawsze dostepne.

<span id="page-22-0"></span> $\Omega$ 

 $(0,1)$   $(0,1)$   $(0,1)$   $(1,1)$   $(1,1)$   $(1,1)$   $(1,1)$   $(1,1)$   $(1,1)$   $(1,1)$   $(1,1)$   $(1,1)$   $(1,1)$   $(1,1)$   $(1,1)$   $(1,1)$   $(1,1)$   $(1,1)$   $(1,1)$   $(1,1)$   $(1,1)$   $(1,1)$   $(1,1)$   $(1,1)$   $(1,1)$   $(1,1)$   $(1,1)$   $(1,1$ 

- Typy predefiniowane XML Schema.
- Typy dla węzłów poszczególnych rodzajów.
- Dodatkowo:
	- xs:untyped
	- xs:untypedAtomic
	- xs:anyAtomicType
	- xs:dayTimeDuration
	- xs:yearMonthDuration
- Możliwość używania zdefiniowanych w schemacie (prostych i złożonych), a także innych typów wyprowadzonych
	- o ile przetwarzanie *schema aware*,
	- nie zawsze dostepne.

<span id="page-23-0"></span> $\Omega$ 

 $(0,1)$   $(0,1)$   $(0,1)$   $(1,1)$   $(1,1)$   $(1,1)$   $(1,1)$   $(1,1)$   $(1,1)$   $(1,1)$   $(1,1)$   $(1,1)$   $(1,1)$   $(1,1)$   $(1,1)$   $(1,1)$   $(1,1)$   $(1,1)$   $(1,1)$   $(1,1)$   $(1,1)$   $(1,1)$   $(1,1)$   $(1,1)$   $(1,1)$   $(1,1)$   $(1,1)$   $(1,1$ 

- Typy predefiniowane XML Schema.
- Typy dla węzłów poszczególnych rodzajów.
- Dodatkowo:
	- xs:untyped
	- xs:untypedAtomic
	- xs:anyAtomicType
	- xs:dayTimeDuration
	- xs:yearMonthDuration
- Możliwość używania zdefiniowanych w schemacie (prostych i złożonych), a także innych typów wyprowadzonych
	- o ile przetwarzanie *schema aware*,
	- nie zawsze dostępne.

<span id="page-24-0"></span> $\Omega$ 

 $\mathcal{A}$   $\overline{\mathcal{B}}$   $\rightarrow$   $\mathcal{A}$   $\overline{\mathcal{B}}$   $\rightarrow$   $\mathcal{A}$   $\overline{\mathcal{B}}$   $\rightarrow$ 

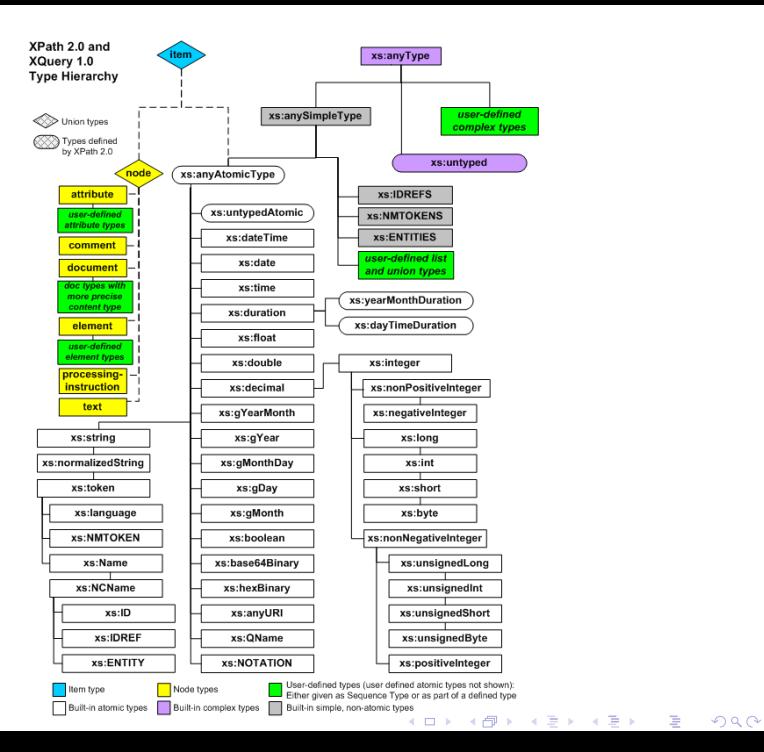

# XPath 1.0 – róznice w modelu danych ˙

#### • Typy proste:

- boolean,
- o string,
- number.

#### • Jeden typ dla wezłów:

- node set,
- w XSLT 1.0 dodatkowo result tree fragment ta sama natura, ale ograniczenia w użyciu.
- Brak zbiorów wartości prostych.
- Zbiory (a nie sekwencje) węzłów.

<span id="page-26-0"></span> $\Omega$ 

**All The South The** 

## Operacje związane z modelem danych XPath

- $\bullet$  Rzutowania pomiędzy typami.
- *Effective Boolean Value* zamiana dowolnej wartosci (w tym ´ wezłów) na wartość logiczna
	- tu podana definicja dla XPath 2.0,
	- analogiczna, ale prostsza, także dla XPath 1.0.
- $\bullet$  Atomizacja zamiana dowolnej sekwencji (w tym węzłów) na sekwencję wartości prostych
	- specyficzna dla XPath 2.0.

<span id="page-27-0"></span> $\Omega$ 

イロト イ押 トイラト イラト

## *Effective Boolean Value*

- $\bullet$  Częsta potrzeba traktowania dowolnej wartości jako wartości logicznej.
- Zasady zamiany:

pusta sekwencja → **fałsz** sekwencja z wezłem na pierwszej pozycji → **prawda** pojedyncza wartość logiczna  $\rightarrow$  ta sama wartość pojedynczy pusty napis → **fałsz** pojedynczy niepusty napis → **prawda** pojedyncza liczba równa 0 lub NaN → **fałsz** inna pojedyncza liczba → **prawda**  $i$ nna wartość  $\rightarrow$  błąd typu

- 
- 
- 
- 
- 
- 
- 
- 

イロト イ押 トイラト イラト

в

<span id="page-28-0"></span> $\Omega$ 

## **Atomizacia**

- **Operacja służąca traktowaniu dowolnej sekwencji jako sekwencji** wartości prostych.
- $\bullet$  Nie zawsze wykonalna (możliwy błąd typów).
- Dla kazdego elementu sekwencji: ˙

wartość atomowa  $\rightarrow$  ta wartość wezeł o (znanym) typie atomowym  $\rightarrow$  wartość wezła wezeł typu lista  $\rightarrow$  sekwencja elementów

węzeł nieznanego typu prostego, z mieszaną zawartością lub typu xs:untypedAtomic lub xs:anySimpleType

element o zawartości elementowej  $\rightarrow$  błąd typu

- 
- - listy
- $\rightarrow$  zawartość tekstowa jako jeden atom

 $(0,1)$   $(0,1)$   $(0,1)$   $(1,1)$   $(1,1)$   $(1,1)$   $(1,1)$   $(1,1)$   $(1,1)$   $(1,1)$   $(1,1)$   $(1,1)$   $(1,1)$   $(1,1)$   $(1,1)$   $(1,1)$   $(1,1)$   $(1,1)$   $(1,1)$   $(1,1)$   $(1,1)$   $(1,1)$   $(1,1)$   $(1,1)$   $(1,1)$   $(1,1)$   $(1,1)$   $(1,1$ 

<span id="page-29-0"></span> $QQ$ 

#### **[Wprowadzenie](#page-2-0)**

- **•** [Status](#page-3-0)
- [Model danych XPath](#page-7-0)

## Język XPath od podstaw

- [Od podstaw](#page-30-0)
- $\bullet$  Ścieżki
- [XPath 1.0](#page-77-0)

#### **Jezyk XQuery**

● [Struktura zapytania XQuery](#page-82-0)

メロト メタト メミト メミト

 $2Q$ 

目

- Konstruktory wezłów
- <span id="page-30-0"></span> $\bullet$ [Funkcje](#page-89-0)

# Literały i zmienne

#### Literały

- napisy: '12.5', "He said, ""I don't like it."""
- liczby: 12, 12.5, 1.13e-8

- $\bullet$  \$x referencja do zmiennej o nazwie x,
- zmienne wprowadzane konstrukcjami:
	- XPath 2.0 (for, some, every)
	- XQuery (FLWOR, some, every, parametry funkcji)
	- XSLT 1.0 i 2.0 (variable, param)

<span id="page-31-0"></span> $299$ 

イロト イ押 トイラ トイラトー

# Literały i zmienne

#### Literały

- napisy: '12.5', "He said, ""I don't like it."""
- liczby: 12, 12.5, 1.13e-8

#### **Zmienne**

- $\bullet$  \$x referencja do zmiennej o nazwie x,
- zmienne wprowadzane konstrukcjami:
	- XPath 2.0 (for, some, every)
	- **XQuery (FLWOR, some, every, parametry funkcji)**
	- XSLT 1.0 i 2.0 (variable, param)

<span id="page-32-0"></span> $\Omega$ 

イロト イ押 トイラト イラト

# Rzutowanie typów

#### Konstruktory typów

- xs:date("2001-08-25")
- xs:float("NaN")
- $\bullet$  adresy: kod-pocztowy ("48-200") (o ile schemat dostepny)
- $\bullet$  string (//obiekt[4]) (także w XPath 1.0)

"2001-08-25" cast as xs:date

. . .

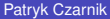

<span id="page-33-0"></span> $QQ$ 

イロトメ 倒 トメ 老 トメ 老 トー 老

# Rzutowanie typów

#### Konstruktory typów

- xs:date("2001-08-25")
- xs:float("NaN")
- $\bullet$  adresy: kod-pocztowy ("48-200") (o ile schemat dostepny)
- $\bullet$  string (//obiekt[4]) (także w XPath 1.0)

#### Operator cast as

"2001-08-25" cast as xs:date

 $\bullet$  ...

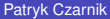

<span id="page-34-0"></span> $QQ$ 

 $(1,1)$   $(1,1)$   $(1,1)$   $(1,1)$   $(1,1)$   $(1,1)$   $(1,1)$   $(1,1)$   $(1,1)$   $(1,1)$   $(1,1)$   $(1,1)$ 

# **Funkcje**

#### Wywołania funkcji:

- o fn:concat('Pani ', imie, ' ', nazwisko)
- count(//obiekt/@parzysty)
- moje:silnia(12)
- 150 standardowych funkcii XPath 2.0:
	- w przestrzeni nazw *http://www.w3.org/2005/xpath-functions*,
	- domyślna przestrzeń nazw dla funkcji.
- **Definiowanie własnych funkcji**

(zalecane w osobnej przestrzeni nazw):

- w XQuery,
- w XSLT (2.0),
- w środowisku wykonania,

EXSLT (http://www.exslt.org/)

- rozszerzenie dostępne w wielu implementachach XSLT/XPath 1.0, m.in. Xalan,
- zestaw dodatkowych funkcji,
- sposób definiowania własnych funkcji.

<span id="page-35-0"></span> $\Omega$ 

イロトメ 御 トメ 差 トメ 差 トー 差
## **Funkcje**

## Wywołania funkcji:

- o fn:concat('Pani ', imie, ' ', nazwisko)
- count(//obiekt/@parzysty)
- moje:silnia(12)
- 150 standardowych funkcji XPath 2.0:
	- w przestrzeni nazw *http://www.w3.org/2005/xpath-functions*,
	- · domyślna przestrzeń nazw dla funkcji.
- **Definiowanie własnych funkcji**

(zalecane w osobnej przestrzeni nazw):

- w XQuery,
- w XSLT (2.0),
- w środowisku wykonania,

EXSLT (http://www.exslt.org/)

- rozszerzenie dostępne w wielu implementachach XSLT/XPath 1.0, m.in. Xalan,
- zestaw dodatkowych funkcji,
- sposób definiowania własnych funkcji.

<span id="page-36-0"></span> $\Omega$ 

K ロ ▶ K 御 ▶ K 重 ▶ K 重 ▶ │ 重

## **Funkcje**

- Wywołania funkcji:
	- o fn:concat('Pani ', imie, ' ', nazwisko)
	- count(//obiekt/@parzysty)
	- moje:silnia(12)
- 150 standardowych funkcji XPath 2.0:
	- w przestrzeni nazw *http://www.w3.org/2005/xpath-functions*,
	- · domyślna przestrzeń nazw dla funkcji.
- **Definiowanie własnych funkcji**

(zalecane w osobnej przestrzeni nazw):

- w XQuery,
- $\bullet$  w XSLT (2.0),
- $\bullet$  w środowisku wykonania,
- EXSLT (http://www.exslt.org/)
	- rozszerzenie dostępne w wielu implementachach XSLT/XPath 1.0, m.in. Xalan,
	- zestaw dodatkowych funkcji,
	- sposób definiowania własnych funkcji.

<span id="page-37-0"></span> $\Omega$ 

K ロ ト K 個 ト K 君 ト K 君 ト 一君

## **Funkcje**

- Wywołania funkcji:
	- o fn:concat('Pani ', imie, ' ', nazwisko)
	- count(//obiekt/@parzysty)
	- moje:silnia(12)
- 150 standardowych funkcji XPath 2.0:
	- w przestrzeni nazw *http://www.w3.org/2005/xpath-functions*,
	- · domyślna przestrzeń nazw dla funkcji.
- **Definiowanie własnych funkcji**

(zalecane w osobnej przestrzeni nazw):

- w XQuery,
- $\bullet$  w XSLT (2.0),
- $\bullet$  w środowisku wykonania,
- EXSLT (http://www.exslt.org/)
	- rozszerzenie dostępne w wielu implementachach XSLT/XPath 1.0, m.in. Xalan,
	- zestaw dodatkowych funkcji,
	- sposób definiowania własnych funkcji.

<span id="page-38-0"></span> $\Omega$ 

K ロ ト K 個 ト K 君 ト K 君 ト 一君

## Wybrane funkcje XPath

### **Napisy**

starts-with(s1, s2) contains(s1, s2)<br>string-length(s) translate(s, t1, t2

concat(s1, s2, ...) substring(s, pos, len)  $translate(s, t1, t2)$ 

floor(x) ceiling(x) round $(x)$  abs $(x)$ 

name(n?) local-name(n?) namespace-uri(n?) id(s) nilled(n?) document-uri(doc)

count(S) sum(S) min(S) max(S) avg(S) empty(S) reverse(S) distinct-values(S)

current() position() last() current-time()

 $(0,1)$   $(0,1)$   $(0,1)$   $(1,1)$   $(1,1)$   $(1,1)$   $(1,1)$   $(1,1)$   $(1,1)$   $(1,1)$   $(1,1)$   $(1,1)$   $(1,1)$   $(1,1)$   $(1,1)$   $(1,1)$   $(1,1)$   $(1,1)$   $(1,1)$   $(1,1)$   $(1,1)$   $(1,1)$   $(1,1)$   $(1,1)$   $(1,1)$   $(1,1)$   $(1,1)$   $(1,1$ 

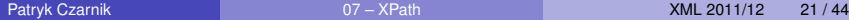

<span id="page-39-0"></span>Þ

## Wybrane funkcje XPath

### **Napisy**

starts-with(s1, s2) contains(s1, s2)<br>string-length(s) translate(s, t1, t2

concat(s1, s2, ...) substring(s, pos, len)  $translate(s, t1, t2)$ 

### **Liczby**

 $floor(x)$  ceiling $(x)$ round $(x)$  abs $(x)$ 

name(n?) local-name(n?) namespace-uri(n?) id(s) nilled(n?) document-uri(doc)

count(S) sum(S) min(S) max(S) avg(S) empty(S) reverse(S) distinct-values(S)

current() position() last() current-time()

 $(0,1)$   $(0,1)$   $(0,1)$   $(1,1)$   $(1,1)$   $(1,1)$   $(1,1)$   $(1,1)$   $(1,1)$   $(1,1)$   $(1,1)$   $(1,1)$   $(1,1)$   $(1,1)$   $(1,1)$   $(1,1)$   $(1,1)$   $(1,1)$   $(1,1)$   $(1,1)$   $(1,1)$   $(1,1)$   $(1,1)$   $(1,1)$   $(1,1)$   $(1,1)$   $(1,1)$   $(1,1$ 

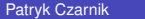

Patryk Czarnik [07 – XPath](#page-0-0) XML 2011/12 21 / 44

<span id="page-40-0"></span>E

translate $(s, t1, t2)$ 

## Wybrane funkcje XPath

### **Napisy**

concat(s1, s2, ...) substring(s, pos, len) starts-with(s1, s2) contains(s1, s2)<br>string-length(s) translate(s, t1, t2

### Wezły

name(n?) local-name(n?) namespace-uri(n?) id(s) nilled(n?) document-uri(doc)

count(S) sum(S) min(S) max(S) avg(S) empty(S) reverse(S) distinct-values(S)

### **Liczby**

 $floor(x)$  ceiling $(x)$ round $(x)$  abs $(x)$ 

current() position() last() current-time()

<span id="page-41-0"></span>イロト イ押 トイラト イラト

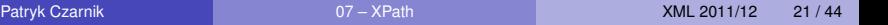

translate $(s, t1, t2)$ 

## Wybrane funkcje XPath

### **Napisy**

concat(s1, s2, ...) substring(s, pos, len) starts-with(s1, s2) contains(s1, s2)<br>string-length(s) translate(s, t1, t2

### Wezły

name(n?) local-name(n?) namespace-uri(n?) id(s) nilled(n?) document-uri(doc)

count(S) sum(S) min(S) max(S) avg(S) empty(S) reverse(S) distinct-values(S)

### **Liczby**

 $floor(x)$  ceiling $(x)$ round $(x)$  abs $(x)$ 

### Kontekst

current() position() last() current-time()

**K ロ ▶ K 御 ▶ K 唐 ▶ K 唐 ▶** ...

<span id="page-42-0"></span>E

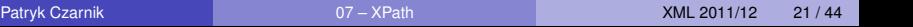

## Wybrane funkcje XPath

### **Napisy**

concat(s1, s2, ...) substring(s, pos, len) starts-with(s1, s2) contains(s1, s2)

# string-length(s) translate(s, t1, t2)

### Wezły

name(n?) local-name(n?) namespace-uri(n?) id(s) nilled(n?) document-uri(doc)

### **Sekwencje**

count(S) sum(S) min(S) max(S) avg(S) empty(S) reverse(S) distinct-values(S)

### **Liczby**

 $floor(x)$  ceiling $(x)$ round $(x)$  abs $(x)$ 

### Kontekst

current() position() last() current-time()

 $(0,1)$   $(0,1)$   $(0,1)$   $(1,1)$   $(1,1)$   $(1,1)$   $(1,1)$   $(1,1)$   $(1,1)$   $(1,1)$   $(1,1)$   $(1,1)$   $(1,1)$   $(1,1)$   $(1,1)$   $(1,1)$   $(1,1)$   $(1,1)$   $(1,1)$   $(1,1)$   $(1,1)$   $(1,1)$   $(1,1)$   $(1,1)$   $(1,1)$   $(1,1)$   $(1,1)$   $(1,1$ 

в

<span id="page-43-0"></span> $QQ$ 

## Wybrane funkcje XPath

### **Napisy**

starts-with(s1, s2) contains(s1, s2)

## concat(s1, s2, ...) substring(s, pos, len) string-length(s) translate(s, t1, t2)

### Wezły

name(n?) local-name(n?) namespace-uri(n?) id(s) nilled(n?) document-uri(doc)

### **Sekwencje**

count(S) sum(S) min(S) max(S) avg(S) empty(S) reverse(S) distinct-values(S)

### **Liczby**

 $floor(x)$  ceiling $(x)$ round $(x)$  abs $(x)$ 

### Kontekst

current() position() last() current-time()

### Data i czas

 $(0,1)$   $(0,1)$   $(0,1)$   $(1,1)$   $(1,1)$   $(1,1)$   $(1,1)$   $(1,1)$   $(1,1)$   $(1,1)$   $(1,1)$   $(1,1)$   $(1,1)$   $(1,1)$   $(1,1)$   $(1,1)$   $(1,1)$   $(1,1)$   $(1,1)$   $(1,1)$   $(1,1)$   $(1,1)$   $(1,1)$   $(1,1)$   $(1,1)$   $(1,1)$   $(1,1)$   $(1,1$ 

month-from-date(t) adjust-date-totimezone(t, tz)

в

<span id="page-44-0"></span> $QQ$ 

## **Operatory**

 $\bullet$  68 operatorów XPath 2.0 (mniej symboli, ale przeciążona notacja).

### Arytmetyka:

- $\bullet$  +  $\star$  div idiv mod
- $\bullet$  na datach i *duration*:  $+ i z$  godnie z typami.
- $\bullet$  Sekwencje wezłów (w 1.0 "zbiory wezłów"):
	- $\bullet$  | union intersect except
	- $\bullet$  nie-wezły w sekwencjach błąd typu,
	- $\bullet$  wynik: sekwencja bez powtórzeń, porządek dokumentu.
- Wartości logiczne:
	- **o** operatory and or
	- $\bullet$  true(), false(), not() to funkcje.

<span id="page-45-0"></span> $\Omega$ 

イロト イ押 トイラト イラト

## **Operatory**

 $\bullet$  68 operatorów XPath 2.0 (mniej symboli, ale przeciążona notacja).

Arytmetyka:

- $\bullet$  +  $\star$  div idiv mod
- $\bullet$  na datach i *duration*:  $+ i z$  godnie z typami.
- Sekwencje wezłów (w 1.0 "zbiory wezłów"):
	- $\bullet$  | union intersect except
	- $\bullet$  nie-węzły w sekwencjach błąd typu,
	- $\bullet$  wynik: sekwencja bez powtórzeń, porzadek dokumentu.
- Wartości logiczne:
	- **operatory** and or
	- $\bullet$  true(), false(), not() to funkcje.

<span id="page-46-0"></span> $\Omega$ 

 $\mathcal{A}$   $\overline{\mathcal{B}}$   $\rightarrow$   $\mathcal{A}$   $\overline{\mathcal{B}}$   $\rightarrow$   $\mathcal{A}$   $\overline{\mathcal{B}}$   $\rightarrow$ 

## **Operatory**

 $\bullet$  68 operatorów XPath 2.0 (mniej symboli, ale przeciążona notacja).

Arytmetyka:

- $\bullet$  +  $\star$  div idiv mod
- $\bullet$  na datach i *duration*:  $+ i z$  godnie z typami.
- $\bullet$  Sekwencje wezłów (w 1.0 "zbiory wezłów"):
	- $\bullet$  | union intersect except
	- $\bullet$  nie-wezły w sekwencjach błąd typu,
	- $\bullet$  wynik: sekwencja bez powtórzeń, porządek dokumentu.
- Wartości logiczne:
	- **operatory** and or
	- $\bullet$  true(), false(), not() to funkcje.

<span id="page-47-0"></span> $\Omega$ 

 $\mathbf{A}$  and  $\mathbf{B}$  and  $\mathbf{A}$  . The field  $\mathbf{A}$ 

## Operatory porównania

### Porównania atomowe (tylko XPath 2.0)

- o eq ne lt le gt ge
- na wstepie argumenty poddane atomizacji
- $\bullet$  jeden z argumentów sekwencją pustą  $\rightarrow$  wynik sekwencją pustą
- jeden z argumentów sekwencja wieloelementowa  $\rightarrow$  bład typów,
- $\bullet$  typy atomowe intuicyjnie "normalne" porównanie, o ile typy pozwalają.

 $\bullet = | = \langle \langle = \rangle \rangle \rangle =$ 

- **Stosowane do sekwencji.**
- *Istnieje para elementów z lewej i prawej sekwencji, dla której zachodzi odpowiednia relacja na atomach*.

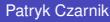

<span id="page-48-0"></span> $QQQ$ 

 $(0.12.10 \times 10^{-14} \times 10^{-14})$ 

## Operatory porównania

### Porównania atomowe (tylko XPath 2.0)

- o eq ne lt le gt ge
- na wstepie argumenty poddane atomizacji
- jeden z argumentów sekwencja pusta  $\rightarrow$  wynik sekwencja pusta
- $\bullet$  jeden z argumentów sekwencją wieloelementowa  $\rightarrow$  bład typów,
- $\bullet$  typy atomowe intuicyjnie "normalne" porównanie, o ile typy pozwalają.

### Porównania ogólne (XPath 1.0 i 2.0)

 $\bullet = | = \langle \langle = \rangle \rangle =$ 

- Stosowane do sekwencji.
- *Istnieje para elementów z lewej i prawej sekwencji, dla której zachodzi odpowiednia relacja na atomach*.

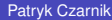

<span id="page-49-0"></span> $QQQ$ 

 $(0.125 \times 10^{-14} \text{ m}) \times 10^{-14} \text{ m}$ 

## Porównania ogólne – ciekawostki

- $\bullet$  (Nie)Równość nie jest (nie)równością sekwencji.
- Równość nie jest przechodnia.
- $x := y$  nie jest równoważne not  $(x = y)$ .

- $\bullet$  osoby/osoba = 'Ala' jest prawdą, bo jeden z elementów jest równy Ala
- $\bullet$  osoby/osoba = 'Ola' także jest prawdą, bo jeden z elementów jest równy Ola
- osoby/osoba != 'Ola' jest prawdą, bo jeden z elementów jest różny od Ola
- <span id="page-50-0"></span> $\bullet$  not (osoby/osoba = 'Ewa') jest prawdą, bo że żaden element nie jest równy Ewa

## Porównania ogólne – ciekawostki

- (Nie)Równość nie jest (nie)równością sekwencji.
- Równość nie jest przechodnia.
- $x := y$  nie jest równoważne not  $(x = y)$ .

### Przykładowe porównania

<osoby> <osoba>Ala</osoba> <osoba>Ola</osoba> </osoby>

- $\bullet$  osoby/osoba = 'Ala' jest prawdą, bo jeden z elementów jest równy Ala
- $\bullet$  osoby/osoba = 'Ola' także jest prawdą, bo jeden z elementów jest równy Ola
- osoby/osoba != 'Ola' jest prawdą, bo jeden z elementów jest różny od Ola
- <span id="page-51-0"></span> $\bullet$  not (osoby/osoba = 'Ewa') jest prawdą, bo że żaden element nie jest równy Ewa

## Wyrażenie warunkowe (XPath 2.0)

```
if WARUNEK
  then WYNIK1
  else WYNIK2
```
- **•** Liczy się *Effective Boolean Value*.
- **O** Obliczana tylko jedna gałaź.

### Przykład

```
if informacje/cena
then
  if informacje/cena >= 1000
  then 'Przesyłka wartościowa'
  else 'Przesyłka zwykła'
else 'Brak danych'
```
<span id="page-52-0"></span> $QQ$ 

 $(0.125 \times 10^{-14} \text{ m}) \times 10^{-14} \text{ m}$ 

## Petla po sekwencji (XPath 2.0)

for \$ZMIENNA in SEKWENCJA return WYNIK

- **ZMIENNEJ** przypisywane kolejne wartości z *SEKWENCJI*,
- **WYNIK** obliczany z wybrana wartościa *ZMIENNEJ*,
- $\bullet$  wynik całości sekwencja wyników cześciowych.

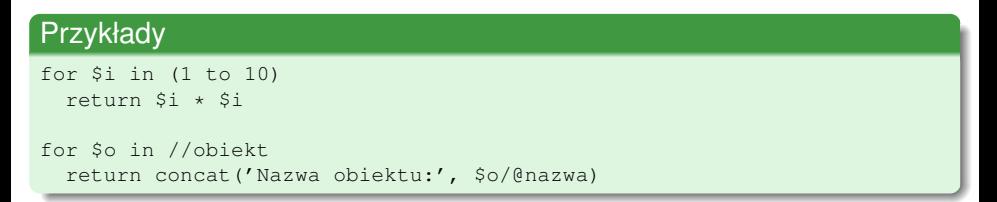

<span id="page-53-0"></span> $\Omega$ 

 $(1,1)$   $(1,1)$   $(1,1)$   $(1,1)$   $(1,1)$   $(1,1)$   $(1,1)$   $(1,1)$   $(1,1)$   $(1,1)$   $(1,1)$   $(1,1)$ 

## Kwantyfikatory (XPath 2.0)

some \$ZMIENNA in SEKWENCJA satisfies WARUNEK

every \$ZMIENNA in SEKWENCJA satisfies WARUNEK

- $\bullet$  Liczy sie *Effective Boolean Value*.
- $\bullet$  Możliwa leniwa ewaluacja.
- **Dowolna kolejność przechodzenia po sekwencji.**

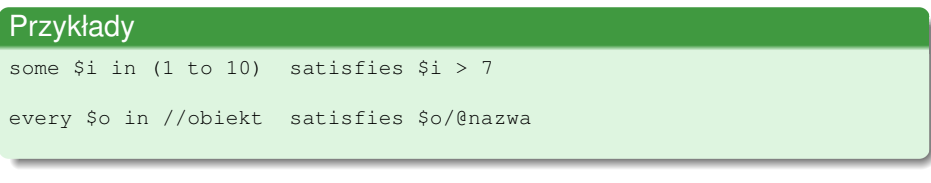

 $\Rightarrow$ 

<span id="page-54-0"></span> $\Omega$ 

イロト イ押 トイラト イラト

## Ścieżka bezwzględna

/krok/krok ...

## Ścieżka względna

krok/krok ...

os´::test-w˛ezłów [predykat1] [predykat2] ...

- 
- 
- 

### <span id="page-55-0"></span>K ロ ⊁ K 御 ⊁ K 君 ⊁ K 君 ⊁ … **E**  $\Omega$

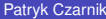

## Ścieżka bezwzględna

/krok/krok ...

## Ścieżka względna

krok/krok ...

### Krok – składnia w pełni rozwinięta

os´::test-w˛ezłów [predykat1] [predykat2] ...

- $\bullet$   $\circ$   $\circ$  kierunek w drzewie dokumentu,
- $\bullet$  test-wezłów wybór wezłów po rodzaju, typie, nazwie,
- $\bullet$  predykat opcjonalny, dodatkowo filtrujący węzły.

### <span id="page-56-0"></span>イロト イ押 トイラト イラト  $QQQ$

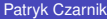

## Ścieżka bezwzględna

/krok/krok ...

## Ścieżka względna

krok/krok ...

### Krok – składnia w pełni rozwinięta

os´::test-w˛ezłów [predykat1] [predykat2] ...

### $\bullet$   $\circ$   $\circ$  – kierunek w drzewie dokumentu,

 $\bullet$  test-wezłów – wybór wezłów po rodzaju, typie, nazwie,

 $\bullet$  predykat – opcjonalny, dodatkowo filtrujący węzły.

<span id="page-57-0"></span> $\Omega$ 

イロト イ押ト イヨト イヨト

## Ścieżka bezwzględna

/krok/krok ...

## Ścieżka względna

krok/krok ...

### Krok – składnia w pełni rozwinięta

os´::test-w˛ezłów [predykat1] [predykat2] ...

- $\bullet$   $\circ$   $\circ$  kierunek w drzewie dokumentu,
- $\bullet$  test-wezłów wybór wezłów po rodzaju, typie, nazwie,

 $\bullet$  predykat – opcjonalny, dodatkowo filtrujący węzły.

<span id="page-58-0"></span> $\Omega$ 

イロト イ押ト イヨト イヨトー

## Ścieżka bezwzględna

/krok/krok ...

## Ścieżka względna

krok/krok ...

### Krok – składnia w pełni rozwinięta

os´::test-w˛ezłów [predykat1] [predykat2] ...

- $\bullet$   $\circ$   $\circ$  kierunek w drzewie dokumentu,
- $\bullet$  test-wezłów wybór wezłów po rodzaju, typie, nazwie,
- $\bullet$  predykat opcjonalny, dodatkowo filtrujący węzły.

<span id="page-59-0"></span> $\Omega$ 

イロト イ押ト イヨト イヨト ニヨ

## Ścieżka bezwzględna

/krok/krok ...

## Ścieżka względna

krok/krok ...

### Krok – składnia w pełni rozwinięta

os´::test-w˛ezłów [predykat1] [predykat2] ...

- $\bullet$   $\circ$   $\circ$  kierunek w drzewie dokumentu,
- $\bullet$  test-wezłów wybór wezłów po rodzaju, typie, nazwie,
- $\bullet$  predykat opcjonalny, dodatkowo filtrujący węzły.

### Przykład

/descendant::oddział[attribute::id = 'ksi']/child::pracownik[1] /child::nazwisko/child::text()

### <span id="page-60-0"></span>イロト イ押 トイラト イラト  $QQQ$

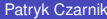

## Osie

- $\bullet$  child
- descendant
- $\bullet$  parent
- ancestor
- **O** following-sibling
- preceding-sibling
- following
- **O** preceding
- attribute
- namespace
- $\bullet$  self
- descendand-or-self
- ancestor-or-self

 $\equiv$ 

<span id="page-61-0"></span> $299$ 

イロト イ押ト イヨト イヨト

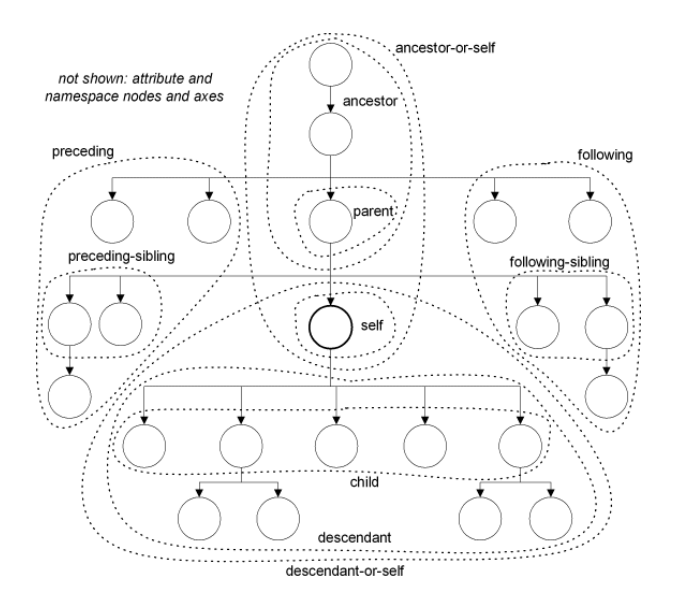

K ロメ K 御 K K 플 K K 플 K () 플

 $299$ 

## Testy wezłów w XPath 1.0

### Rodzaj węzła

- $\bullet$  node()
- $\bullet$  text()
- comment()
- processing-instruction()
- <span id="page-63-0"></span>processing-instruction(xml-stylesheet)

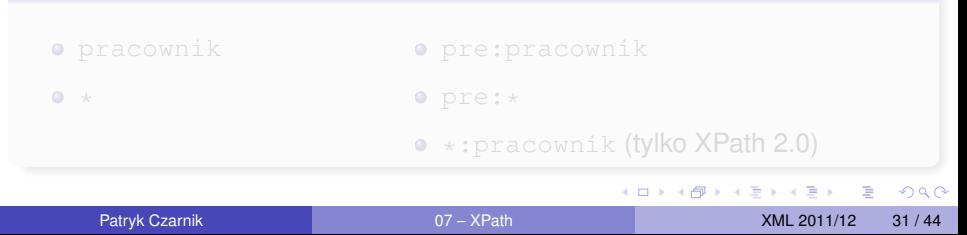

## Testy wezłów w XPath 1.0

### Rodzaj węzła

- $\bullet$  node()
- $\bullet$  text()
- comment()
- processing-instruction()
- processing-instruction(xml-stylesheet)

### Nazwa wezła (elementu bądź atrybutu, zależnie od osi)

<span id="page-64-0"></span>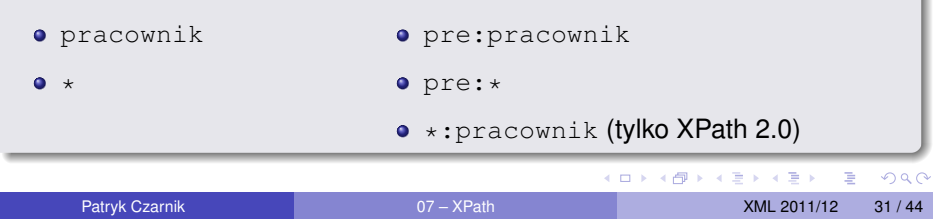

## Dodatkowe testy wezłów w XPath 2.0

### W XPath 2.0 dodatkowo

- o document-node()
- o element()
- o element (pracownik)
- $\bullet$  element ( $\star$ , osobaTyp)
- element(pracownik, osobaTyp)
- $\bullet$  attribute()
- **o** attribute(id)
- attribute(\*, xs:integer)
- attribute(id, xs:integer)

<span id="page-65-0"></span> $\Omega$ 

イロメ イ押メ イヨメ イヨメーヨー

- Obliczane dla każdego węzła (wezeł na chwile staje się wezłem kontekstowym).
- Każdy predykat "przesiewa" sekwencje.
- W zależności od typu wyniku predykatu:
	- $\bullet$  liczba porównywana z pozycją węzła w sekwencji (od 1),
	- nie liczba decyduje *Effective Boolean Value*.
- **Możliwe użycie poza ścieżkami (tzw.** *filter expressions***).**

```
/child::oddział/child::pracownik[child::imie = 'Patryk']
child::pracownik[child::imie = 'Patryk']/child::nazwisko
//*[attribute::xlink:href][3]
```
- Obliczane dla każdego węzła (wezeł na chwile staje się wezłem kontekstowym).
- Każdy predykat "przesiewa" sekwencje.
- W zależności od typu wyniku predykatu:
	- $\bullet$  liczba porównywana z pozycją węzła w sekwencji (od 1),
	- nie liczba decyduje *Effective Boolean Value*.
- **·** Możliwe użycie poza ścieżkami (tzw. *filter expressions*).

```
/child::oddział/child::pracownik[child::imie = 'Patryk']
child::pracownik[child::imie = 'Patryk']/child::nazwisko
//*[attribute::xlink:href][3]
```
- Obliczane dla każdego węzła (wezeł na chwilę staje się węzłem kontekstowym).
- Każdy predykat "przesiewa" sekwencje.
- $\bullet$  W zależności od typu wyniku predykatu:
	- $\bullet$  liczba porównywana z pozycja wezła w sekwencji (od 1),
	- nie liczba decyduje *Effective Boolean Value*.
- **Możliwe użycie poza ścieżkami (tzw.** *filter expressions***).**

```
/child::oddział/child::pracownik[child::imie = 'Patryk']
child::pracownik[child::imie = 'Patryk']/child::nazwisko
//*[attribute::xlink:href][3]
```
- Obliczane dla każdego węzła (wezeł na chwile staje się wezłem kontekstowym).
- Każdy predykat "przesiewa" sekwencje.
- $\bullet$  W zależności od typu wyniku predykatu:
	- $\bullet$  liczba porównywana z pozycja wezła w sekwencji (od 1),
	- nie liczba decyduje *Effective Boolean Value*.
- **·** Możliwe użycie poza ścieżkami (tzw. *filter expressions*).

```
\ellchild::oddział/child::pracownik[child::imie = 'Patryk']
child::pracownik[child::imie = 'Patryk']/child::nazwisko
//*[attribute::xlink:href][3]
(1 \text{ to } 10) [. mod 2 = 0]
```
## Skróty składniowe

## $\bullet$  Oś child można pominąć.

- $\bullet$  @ przed nazwą zamiast osi attribute.
- **.** zamiast self::node().
- **0** .. zamiast parent::node().
- // zamiast /descendant-or-self::node()/.

в

<span id="page-70-0"></span> $\Omega$ 

イロト イ押 トイラト イラト

## Skróty składniowe

- $\bullet$  Oś child można pominąć.
- @ przed nazwą zamiast osi attribute.  $\bullet$
- . zamiast self::node().
- .. zamiast parent::node().
- // zamiast /descendant-or-self::node()/.

D.

<span id="page-71-0"></span> $\Omega$ 

イロト イ押 トイラト イラト
- · Oś child można pominąć.
- @ przed nazwą zamiast osi attribute.  $\bullet$
- $\bullet$  . zamiast self::node().
- $\ldots$  zamiast parent:: node ().  $\bullet$
- // zamiast /descendant-or-self::node()/.

D.

<span id="page-72-0"></span> $\Omega$ 

イロト イ押 トイラト イラト

- · Oś child można pominąć.
- @ przed nazwą zamiast osi attribute.  $\bullet$
- $\bullet$  . zamiast self::node().
- **... zamiast** parent::node().
- // zamiast/descendant-or-self::node()/.

<span id="page-73-0"></span> $\Omega$ 

イロト イ押 トイラト イラト

- · Oś child można pominąć.
- @ przed nazwą zamiast osi attribute.  $\bullet$
- $\bullet$  . zamiast self::node().
- $\bullet$  .. zamiast parent:: node ().
- $\bullet$  // zamiast/descendant-or-self::node()/.

D.

<span id="page-74-0"></span> $\Omega$ 

イロト イ押ト イヨト イヨト

- · Oś child można pominąć.
- · @ przed nazwą zamiast osi attribute.
- $\bullet$  . zamiast self::node().
- $\bullet$  .. zamiast parent:: node ().
- $\bullet$  // zamiast/descendant-or-self::node()/.

### Przykład

```
.//obiekt[@id = 'E4']self::node()/descendant-or-self::node()/
                          child::obiekt[attribute::id = 'E4']
```
D.

<span id="page-75-0"></span> $\Omega$ 

イロト イ押 トイラト イラト

## Sposób obliczania ścieżek

- Ścieżki obliczane od lewej do prawej.
- Dla każdego węzła z bieżącej sekwencji obliczany kolejny krok (wraz z predykatami).
	- //oddział/pracownik[1]
	- (//oddział/pracownik)[1]
- **Po każdym predykacie zbierana cała sekwencja, przekazywana** do kolejnego predykatu (zmiana kontekstu).
	- //pracownik[@kierownik and position() = 5]
	- //pracownik[@kierownik][position() = 5]

<span id="page-76-0"></span> $\Omega$ 

イロト イ押ト イヨト イヨト

## Sposób obliczania ścieżek

- Ścieżki obliczane od lewej do prawej.
- Dla każdego węzła z bieżącej sekwencji obliczany kolejny krok (wraz z predykatami).
	- //oddział/pracownik[1]
	- (//oddział/pracownik)[1]
- **Po każdym predykacie zbierana cała sekwencja, przekazywana** do kolejnego predykatu (zmiana kontekstu).
	- //pracownik[@kierownik and position() = 5]
	- //pracownik[@kierownik][position() = 5]

<span id="page-77-0"></span> $\Omega$ 

医单位 医单位

## Różnice w XPath 1.0 – podsumowanie

- Prostszy model danych:
	- $\bullet$  3 + 1 typy danych zamiast typów XML Schema,
	- zbiory węzłów zamiast sekwencji wszystkiego.
- **•** Brak wyrażenia  $if.$
- $\bullet$  Brak wyrażeń for, some, every.
- $\bullet$  Brak porównań atomowych i is.
- **Mniej testów wezłów.**
- Mniej standardowych funkcji.

<span id="page-78-0"></span> $\Omega$ 

### **[Wprowadzenie](#page-2-0)**

- **•** [Status](#page-3-0)
- [Model danych XPath](#page-7-0)

## Jezyk XPath od podstaw

- [Od podstaw](#page-30-0)
- $\bullet$  Ścieżki
- [XPath 1.0](#page-77-0)

### **Jezyk XQuery**

**• [Struktura zapytania XQuery](#page-82-0)** 

K ロ ▶ (K @ ) (K 할 ) (K 할 )

 $2Q$ 

目

- Konstruktory węzłów
- <span id="page-79-0"></span>**•** [Funkcje](#page-89-0)

# XQuery – język zapytań nad XML

### **Status**

 $\bullet$  XQuery 1.0 – rekomendacia (styczeń 2007).

- Wyciąganie danych z dokumentów XML.
- Sortowanie, grupowanie, przetwarzanie, ...
- Zapis wyniku jak w XSLT (XML / HTML / tekst).
- Konstruowanie nowych węzłów.
- Definiowanie własnych funkcji.

- Model danych, funkcje wspólne z XPath 2.0.
- <span id="page-80-0"></span> $\bullet$  $\bullet$  $\bullet$  Jezyk zdefiniowany niezależnie, ale w prakty[ce](#page-79-0) r[oz](#page-81-0)[s](#page-78-0)[z](#page-77-0)e[r](#page-82-0)ze[ni](#page-81-0)e[X](#page-78-0)[Pa](#page-93-0)[th](#page-0-0) [2.0](#page-93-0).

# XQuery – język zapytań nad XML

### **Status**

 $\bullet$  XQuery 1.0 – rekomendacia (styczeń 2007).

### Niektóre możliwości

- Wyciąganie danych z dokumentów XML.
- Sortowanie, grupowanie, przetwarzanie, ...
- Zapis wyniku jak w XSLT (XML / HTML / tekst).
- Konstruowanie nowych węzłów.
- Definiowanie własnych funkcji.

- Model danych, funkcje wspólne z XPath 2.0.
- <span id="page-81-0"></span> $\bullet$  $\bullet$  $\bullet$  Jezyk zdefiniowany niezależnie, ale w prakty[ce](#page-80-0) r[oz](#page-82-0)[s](#page-78-0)[z](#page-77-0)e[r](#page-82-0)ze[ni](#page-81-0)e[X](#page-78-0)[Pa](#page-93-0)[th](#page-0-0) [2.0](#page-93-0).

# XQuery – język zapytań nad XML

### **Status**

 $\bullet$  XQuery 1.0 – rekomendacia (styczeń 2007).

### Niektóre możliwości

- Wyciąganie danych z dokumentów XML.
- Sortowanie, grupowanie, przetwarzanie, ...
- Zapis wyniku jak w XSLT (XML / HTML / tekst).
- Konstruowanie nowych węzłów.
- Definiowanie własnych funkcji.

### XQuery a XPath

- Model danych, funkcje wspólne z XPath 2.0.
- <span id="page-82-0"></span>• Jezyk zdefiniowany niezależnie, ale w prakty[ce](#page-81-0) r[oz](#page-83-0)[s](#page-81-0)[ze](#page-82-0)[r](#page-83-0)[z](#page-81-0)[e](#page-84-0)[ni](#page-83-0)e[X](#page-78-0)[Pa](#page-93-0)[th](#page-0-0) [2.0](#page-93-0).

## Struktura zapytania XQuery

- Deklaracje i ciało.
- **•** Deklaracje:
	- wersja (nagłówek zapytania / modułu),
	- import,
	- **•** flagi i opcje (np. serializacji),
	- przestrzeń nazw,
	- zmienna / parametr całego zapytania,
	- funkcja.

### Przykład

```
xquery version "1.0" encoding "utf-8";
```

```
declare namespace foo = "http://example.org";
declare variable $id as xs:string external;
declare variable $doc := doc("przyklad.xml");
```

```
$doc//foo:obiekt[@id = $id]
```
 $\equiv$ 

<span id="page-83-0"></span> $QQQ$ 

 $(0,1)$   $(0,1)$   $(0,1)$   $(1,1)$   $(1,1)$   $(1,1)$   $(1,1)$   $(1,1)$   $(1,1)$   $(1,1)$   $(1,1)$   $(1,1)$   $(1,1)$   $(1,1)$   $(1,1)$   $(1,1)$   $(1,1)$   $(1,1)$   $(1,1)$   $(1,1)$   $(1,1)$   $(1,1)$   $(1,1)$   $(1,1)$   $(1,1)$   $(1,1)$   $(1,1)$   $(1,1$ 

## Wyrażenie FLWOR

- Od *For, Let, Where, Order by, Return*.
- Zamiast for z XPath.
- **o Jak SELECT w SQL.**

### Przykład

```
for $obiekt in doc("przyklad.xml")/lista/obiekt
  let $pop := $obiekt/preceding-sibling::element()
  let $nazwa-pop1 := $pop[1]/@nazwa
 where $obiekt/@nazwa
 order by $obiekt/@nazwa
  return
    <wynik>
      Obiekt o nazwie {xs:string($obiekt/@nazwa)}
      ma {count($pop)} poprzedników.
      Najbliższym poprzednikiem jest obiekt o nazwie
      {xs:string($nazwa-pop1)}.
    </wynik>
```
G.

<span id="page-84-0"></span> $QQ$ 

 $(0,1)$   $(0,1)$   $(0,1)$   $(1,1)$   $(1,1)$   $(1,1)$   $(1,1)$   $(1,1)$   $(1,1)$   $(1,1)$   $(1,1)$   $(1,1)$   $(1,1)$   $(1,1)$   $(1,1)$   $(1,1)$   $(1,1)$   $(1,1)$   $(1,1)$   $(1,1)$   $(1,1)$   $(1,1)$   $(1,1)$   $(1,1)$   $(1,1)$   $(1,1)$   $(1,1)$   $(1,1$ 

## Konstruktory wezłów – bezpośrednie (*direct*)

### Stały element wynikiem zapytania

```
\frac{\sinh^{-1} x}{\sinh^{-1} x}<title>Harold and the Purple Crayon</title>
  <author>
    <first>Crockett</first><last>Johnson</last>
    <?cel Warto´s´c?>
    <!--Wszystko jest brane do wyniku-->
  </author>
</book>
```

```
for $el in doc("przyklad.xml")//* return
  <elem qłebokość="{count($el/ancestor::node())}">
```
<span id="page-85-0"></span> $QQ$ 

イロトメ 倒 トメ きょくきょう きっ

## Konstruktory wezłów – bezpośrednie (*direct*)

#### Stały element wynikiem zapytania

```
\frac{\sinh^{-1} x}{\sinh^{-1} x}<title>Harold and the Purple Crayon</title>
  <author>
    <first>Crockett</first><last>Johnson</last>
    <?cel Warto´s´c?>
    <!--Wszystko jest brane do wyniku-->
  </author>
</book>
```
#### Konstruktory i wyrażenia – nawiasy klamrowe

```
<wynik>{
  for $el in doc("przyklad.xml")//* return
    <elem qłebokość="{count($el/ancestor::node())}">
      Element o nazwie: {name($el)}</elem>
}</wynik>
```
<span id="page-86-0"></span> $QQ$ 

イロトメ 倒 トメ きょくきょう きっ

## Konstruktory wezłów – bezpośrednie (*direct*)

#### Stały element wynikiem zapytania

```
\frac{\sinh^{-1} x}{\sinh^{-1} x}<title>Harold and the Purple Crayon</title>
  <author>
    <first>Crockett</first><last>Johnson</last>
    <?cel Warto´s´c?>
    <!--Wszystko jest brane do wyniku-->
  </author>
</book>
```
#### Konstruktory i wyrażenia – nawiasy klamrowe

```
<wynik>{
 for $el in doc("przyklad.xml")//* return
    <elem qłebokość="{count($el/ancestor::node())}">
     Element o nazwie: {name($el)}</elem>
}</wynik>
```
<span id="page-87-0"></span> $QQ$ 

イロトメ 倒 トメ きょくきょう きっ

## Konstruktory wezłów – obliczane (*computed*)

### Ilustracja składni

```
element book {
   attribute isbn {"isbn-0060229357"},
  element {"title"} { "Harold and the Purple Crayon"},
   element author {
      element first { text { "Crockett" } },
      element last {"Johnson" }
      processing-instruction cel { "Wartość" }
      commment { "Wszystko jest brane do wyniku" }
} }
```

```
for $el in doc("przyklad.xml")//* return
 element {concat("elem-", name($el))} {
    attribute głebokość {count($el/ancestor::node())},
    text {"Element o nazwie: "},
   text {name($el)}
```
## Konstruktory węzłów – obliczane (*computed*)

#### Ilustracja składni

```
element book {
   attribute isbn {"isbn-0060229357"},
  element {"title"} { "Harold and the Purple Crayon"},
  element author {
      element first { text { "Crockett" } },
      element last {"Johnson" }
      processing-instruction cel { "Wartość" }
      commment { "Wszystko jest brane do wyniku" }
} }
```
#### Przykład zastosowania – nazwa elementu nadawana dynamicznie

```
<wynik>{
 for $el in doc("przyklad.xml")//* return
   element {concat("elem-", name($el))} {
     attribute qłębokość {count($el/ancestor::node()) },
     text {"Element o nazwie: "},
     text {name($el)}
} }
</wynik>
```
## Definicje funkcji

### Przykład

**declare function** local:podwoj(\$x) **{** 2 \* \$x **}**;

```
declare function
  local:podwoj($x as xs:double)
 as xs:double
 { 2 * $x };
```
<span id="page-90-0"></span> $299$ 

K ロ ト K 個 ト K 差 ト K 差 ト … 差

## Definicje funkcji

### Przykład

**declare function** local:podwoj(\$x) **{** 2 \* \$x **}**;

### Przykład ze specyfikacją typów

#### **declare function**

```
local:podwoj($x as xs:double)
 as xs:double
{ 2 * $x };
```
<span id="page-91-0"></span> $QQ$ 

(ロトイ部)→(差)→(差)→

## Notacja dla typów

- Informacje o typie możliwe (ale nieobowiązkowe) dla:
	- zmiennych,
	- parametrów i wyników funkcji,
	- **o** także w XSLT 2.0.
- Możliwości:
	- nazwa typu,
	- $\bullet$  rodzaj wezła | node() | item(),
	- o określenie krotności  $(2, *, +)$  brak dokładnie jeden).
- **•** Przykłady:
	- xs:double
	- o element()
	- $\bullet$  node ()  $\star$
	- xs:integer?
	- $\bullet$  item () +

в

<span id="page-92-0"></span> $\Omega$ 

 $(0,1)$   $(0,1)$   $(0,1)$   $(1,1)$   $(1,1)$   $(1,1)$   $(1,1)$   $(1,1)$   $(1,1)$   $(1,1)$   $(1,1)$   $(1,1)$   $(1,1)$   $(1,1)$   $(1,1)$   $(1,1)$   $(1,1)$   $(1,1)$   $(1,1)$   $(1,1)$   $(1,1)$   $(1,1)$   $(1,1)$   $(1,1)$   $(1,1)$   $(1,1)$   $(1,1)$   $(1,1$ 

## Notacja dla typów

- Informacje o typie możliwe (ale nieobowiązkowe) dla:
	- zmiennych,
	- parametrów i wyników funkcji,
	- **o** także w XSLT 2.0.
- Możliwości:
	- nazwa typu,
	- $\bullet$  rodzaj wezła  $|$  node()  $|$  item(),
	- o określenie krotności  $(2, *, +)$  brak dokładnie jeden).
- **•** Przykłady:
	- xs:double
	- element()
	- $\bullet$  node ()  $\star$
	- xs:integer?
	- $\bullet$  item () +

<span id="page-93-0"></span> $\Omega$ 

イロト イ押 トイラト イラト

## Notacja dla typów

- Informacje o typie możliwe (ale nieobowiązkowe) dla:
	- zmiennych,
	- parametrów i wyników funkcji,
	- $\bullet$  także w XSLT 2.0.
- Możliwości:
	- nazwa typu,
	- $\bullet$  rodzaj węzła | node() | item(),
	- o określenie krotności  $(2, *, +)$  brak dokładnie jeden).
- **•** Przykłady:
	- xs:double
	- o element()
	- $\bullet$  node()  $\star$
	- xs:integer?
	- $\bullet$  item() +

<span id="page-94-0"></span> $\Omega$ 

イロト イ押ト イヨト イヨ